### **www.ici.edu.pe**

### **CIVIL 3D PARA MINERIA SUPERFICIAL Y SUBTERRÁNEA CON ASESORÍA ONLINE**

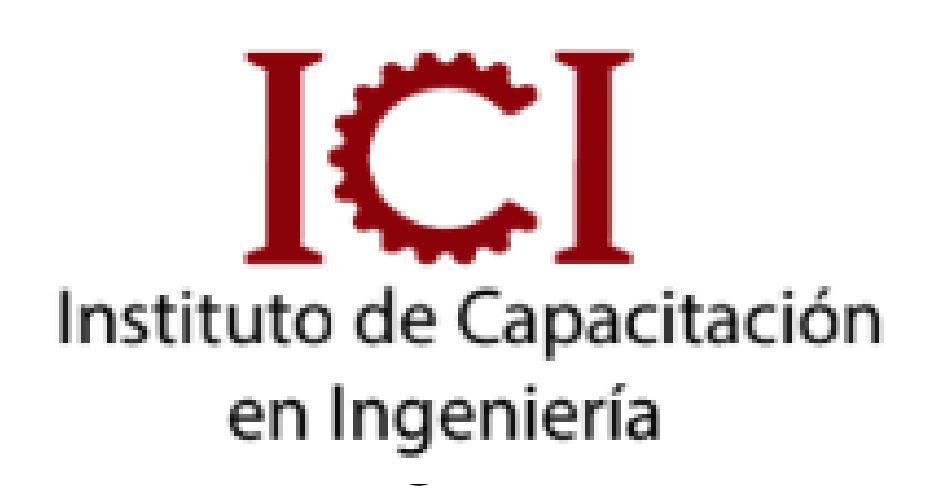

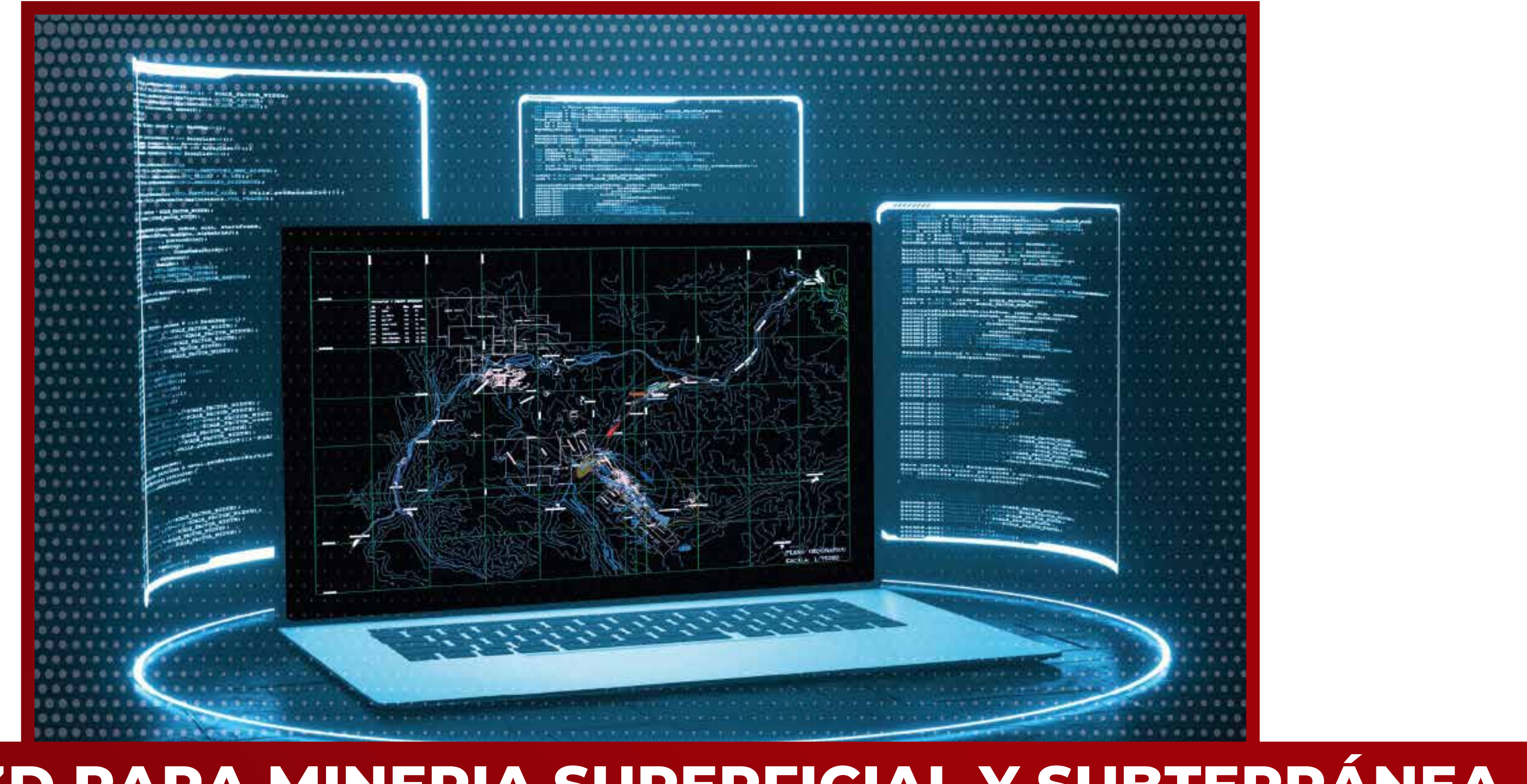

# **1 MÓDULO 2 MÓDULOS**

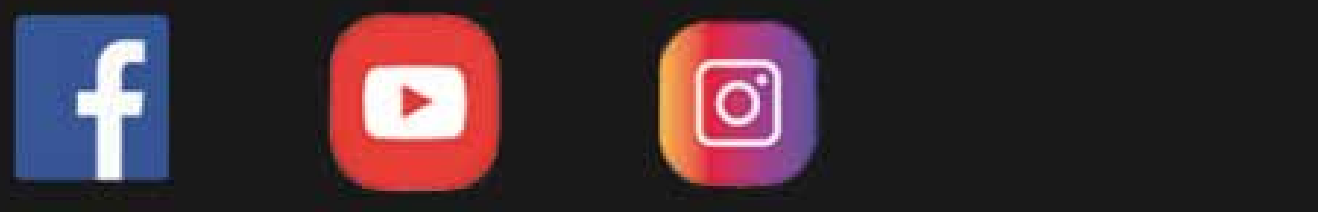

*METODOLOGÍA B-LEARNING METODOLOGÍA E-LEARNING*

### METODOLOGÍA:

Los videos son específicos y puntuales (según temario) se encuentran en el aula virtual que está activa en cualquier momento del dia, también se tendrán 3 sesiones (4hrs) en vivo de asesoría para introducción y absolución de consultas. Además se mantiene un chat grupal activo para absolución de dudas puntuales durante el desarrollo del curso (2 meses)

#### DIRIGIDO A:

Profesionales Geológos, Minería, estudiantes y técnicos de otras areas relacionadas en el rubro y público en general.

### **UNID. CONTENIDO**

#### **www.ici.edu.pe**

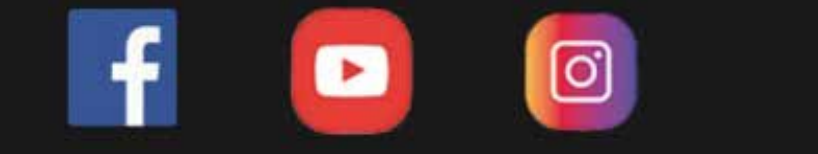

### DESCRIPCIÓN DEL CURSO

En este curso utilizaremos Datamine para realizar un trabajo minero exploratorio; podremos aprender a utilizar una base de datos y realizar un modelado con esos datos. Se divide en 2 módulos; en el modulo 1 usaremos el modelamiento explícito e implícito de Vetas y cuerpos. Diseñaremos planos en planta y secciones para su interpretación. Asimismo en el módulo 2 obtendremos un modelo de bloques y en éste hacer una estimación del mineral principal y un cálculo aproximado de las reservas.

#### OBJETIVO DEL CURSO

En este curso podrás obtener conocimientos sobre las herramientas de Autocad Civil 3D más utilizadas en las rutinas para el diseño de proyectos de minería, utilizando los criterios, parámetros y bajo la normativa vigente.

## Asesoría Online

### **Docente**

Ing. Miguel Orrego

#### **www.ici.edu.pe**

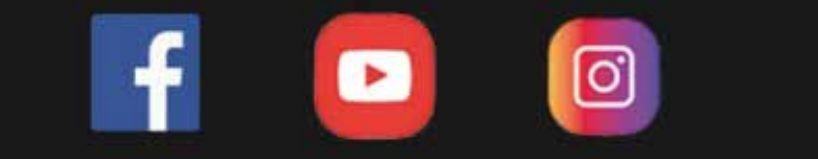

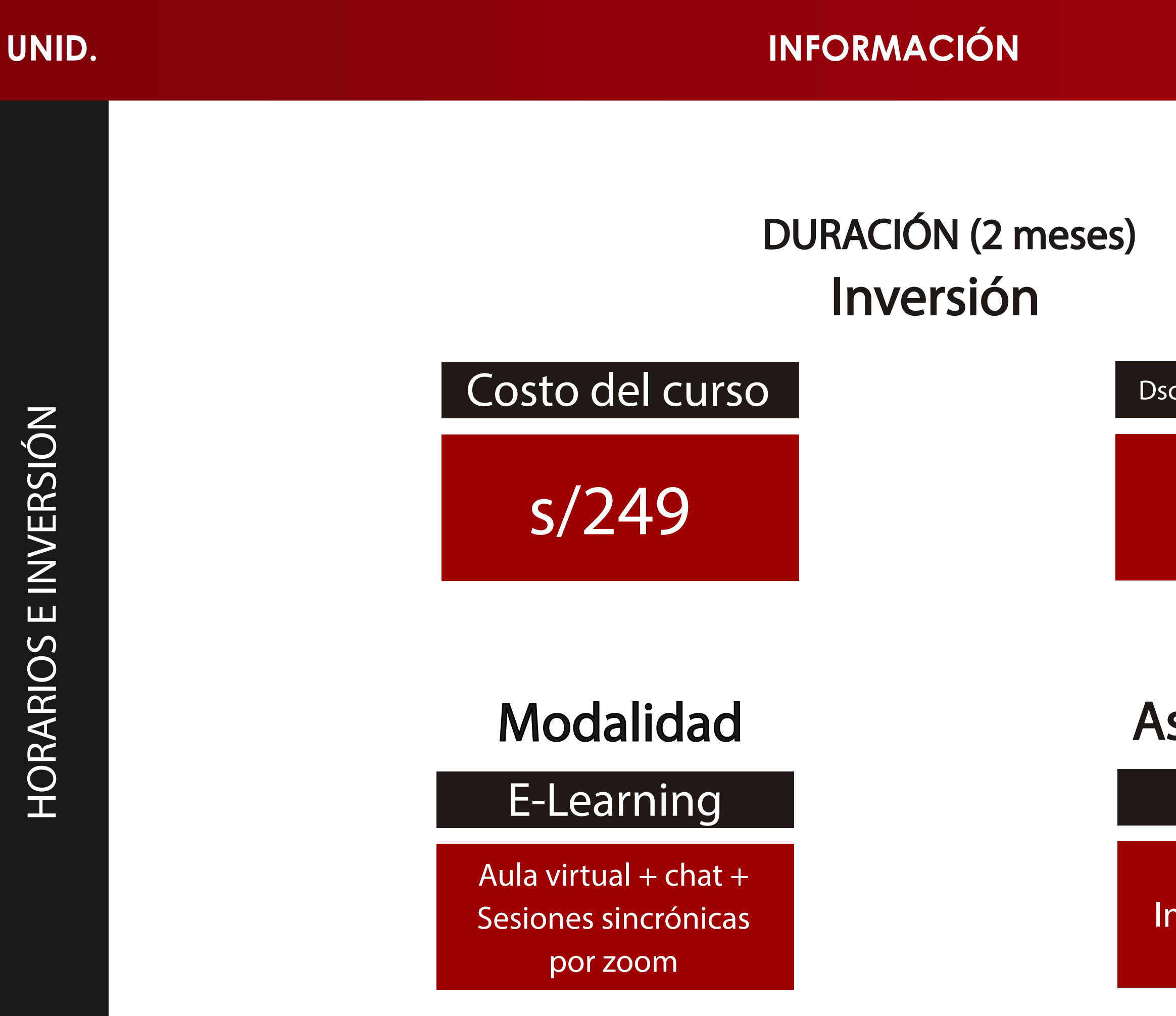

Dscto. (carnet universitario)

# S/199

### **MODULO 1: SUPERFICIAL**

CONTROL DIARIO DE MOV. TIERRA

- $\cdot$  Modelamiento digital de superficie de terreno en open pit.
- $\cdot$  Superficies (open pit): inicial y replante diario.
- · Para cálculo de movimiento de tierra. (metrado de material removido). POZAS DE OXIDACIÓN.
- · Cálculo de almacenamiento de aguas residuales.
- · Perfiles, secciones transversales.
- · Modelado 3D.

- DIQUES DE TIERRA
- · Cálculo de movimiento de tierra para el material a utilizar.
- · Cálculo de almacenamiento de agua.
- · Perfiles, secciones transversales.
- · Modelado 3D accesos mineros (haul roads).
- · Generación superficie -generación de alineamiento.
- · Generación de perfil longitudinal.
- · Generación de sección típica.
- · Creación de corredor con tramos variables.
- · Metrado de movimiento de tierra y metrado de materiales de accesos para camiones de acarreo.
- · Recorrido virtual de acceso minero. PADS DE LIXIVIACIÓN
- · Diseño de plataformas variables.
- · Perfiles y secciones -metrado de movimiento de tierra.
- MODELADO 3D DESMONTERA, DEPÓSITO DE MATERIALES EXCEDENTES DME'S

### **UNID. CONTENIDO**

#### **www.ici.edu.pe**

**https://www.facebook.com/ICI.Pagina.Oficial/ https://www.youtube.com/channel/UCagHK8khJjIazR5kOXayzOQ https://www.instagram.com/instituto\_ici/?hl=es-la**

ତା

### **MODULO 2: SUBTERRÁNEO**

- · Diseño de dique, diseño por capas de DME.
- · Metrado de material a entrar en depósito.(avanzadas).
- · Generación de material por plataformas.
- SOCAVÓN

- CÁLCULO DE MOVIMIENTO DE TIERRA POR SECCIONES
- · Generación de superficie por puntos levantados interior mina.
- · Generación de superficies y depurado.
- · Metrado de superficie (movimiento de tierra excavado). DISEÑO DE TÚNEL IDEAL
- · Generación de túnel desde sección típica ideal.
- · Creación de alineamiento -creación de perfil longitudinal de túnel.
- · Assembly's por tramos.
- · Generación de corredor.
- · Generación de movimiento de tierra respectivo

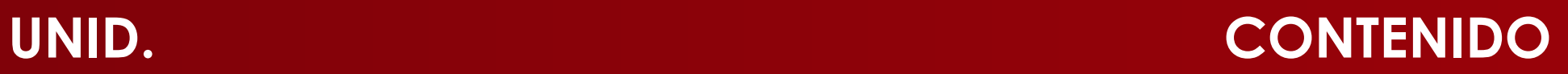

#### **www.ici.edu.pe**

**https://www.facebook.com/ICI.Pagina.Oficial/ https://www.youtube.com/channel/UCagHK8khJjIazR5kOXayzOQ https://www.instagram.com/instituto\_ici/?hl=es-la**

[၀]

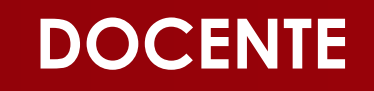

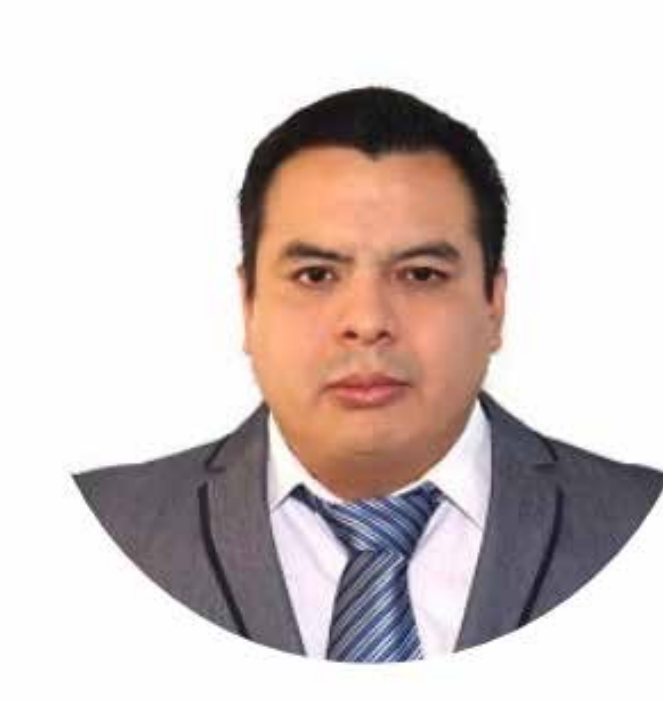

### **www.ici.edu.pe**

**https://www.facebook.com/ICI.Pagina.Oficial/ https://www.youtube.com/channel/UCagHK8khJjIazR5kOXayzOQ https://www.instagram.com/instituto\_ici/?hl=es-la**

 $\sigma$ 

Ingeniero civil de la Universidad Privada del Norte, con estudios en Ingeniería geográfica en la universidad Federico Villarreal, especialista Autocad Civil 3D, SIG y topografía. Amplia experiencia en docencia, participando en diversas Instituciones como en SENCICO, FIA-UNI, ICI, CEPS-UNI, entre otros.

Laboró en proyectos viales como especialista en diseño geométrico de carreteras y proyectos de topografía..

### ING. CIP MIGUEL ORREGO GEÓGRAFO E INGENIERO CIVIL ESPECIALISTA EN CIVIL 3D

**https://www.facebook.com/ICI.Pagina.Oficial/ https://www.youtube.com/channel/UCagHK8khJjIazR5kOXayzOQ https://www.instagram.com/instituto\_ici/?hl=es-la**

 $\bullet$ 

**www.ici.edu.pe ---**

administrativos de lunes a sábados.

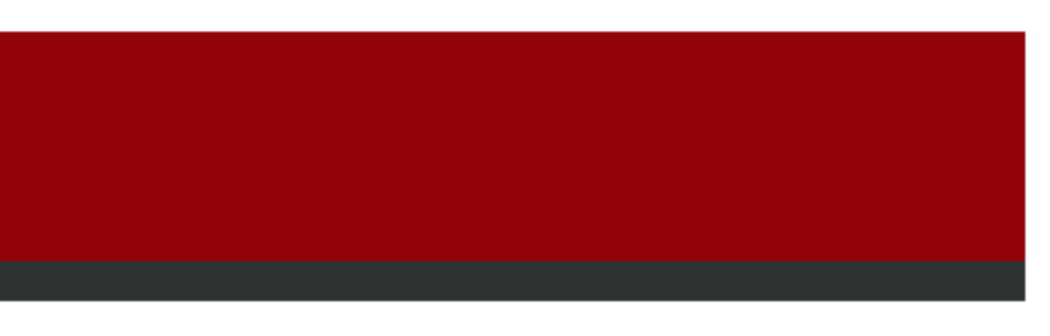

**FORMAS DE PAGO**

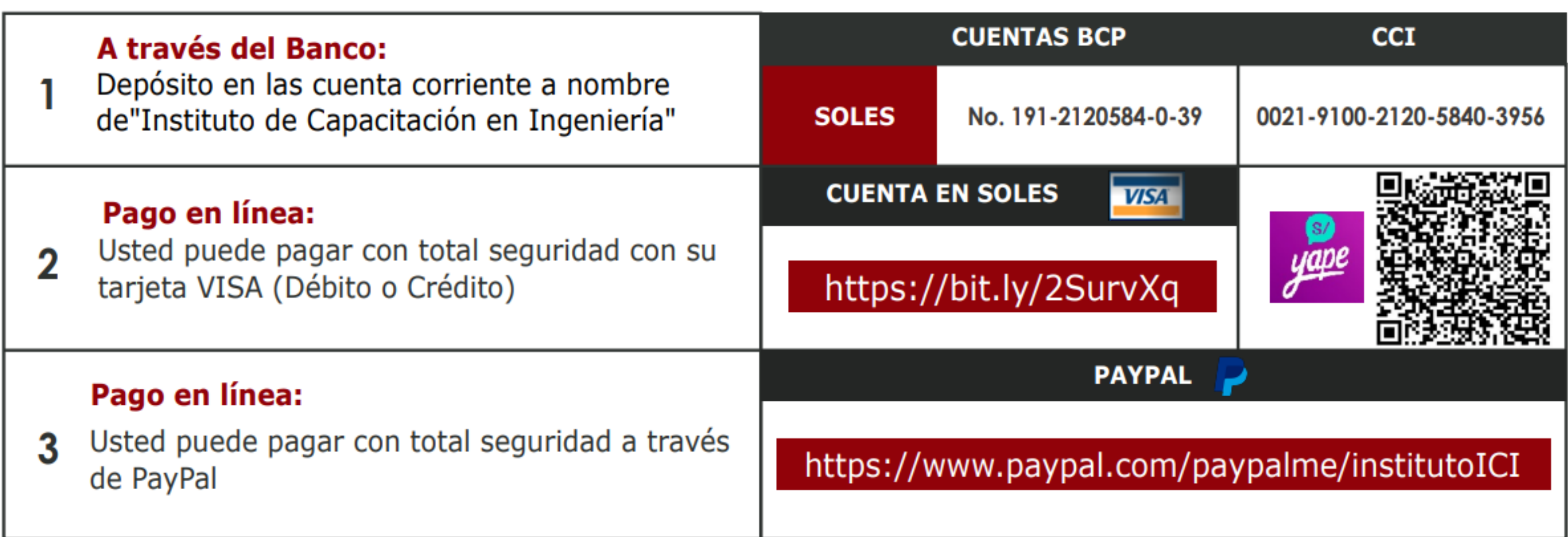

**https://www.facebook.com/ICI.Pagina.Oficial/ https://www.youtube.com/channel/UCagHK8khJjIazR5kOXayzOQ https://www.instagram.com/instituto\_ici/?hl=es-la**

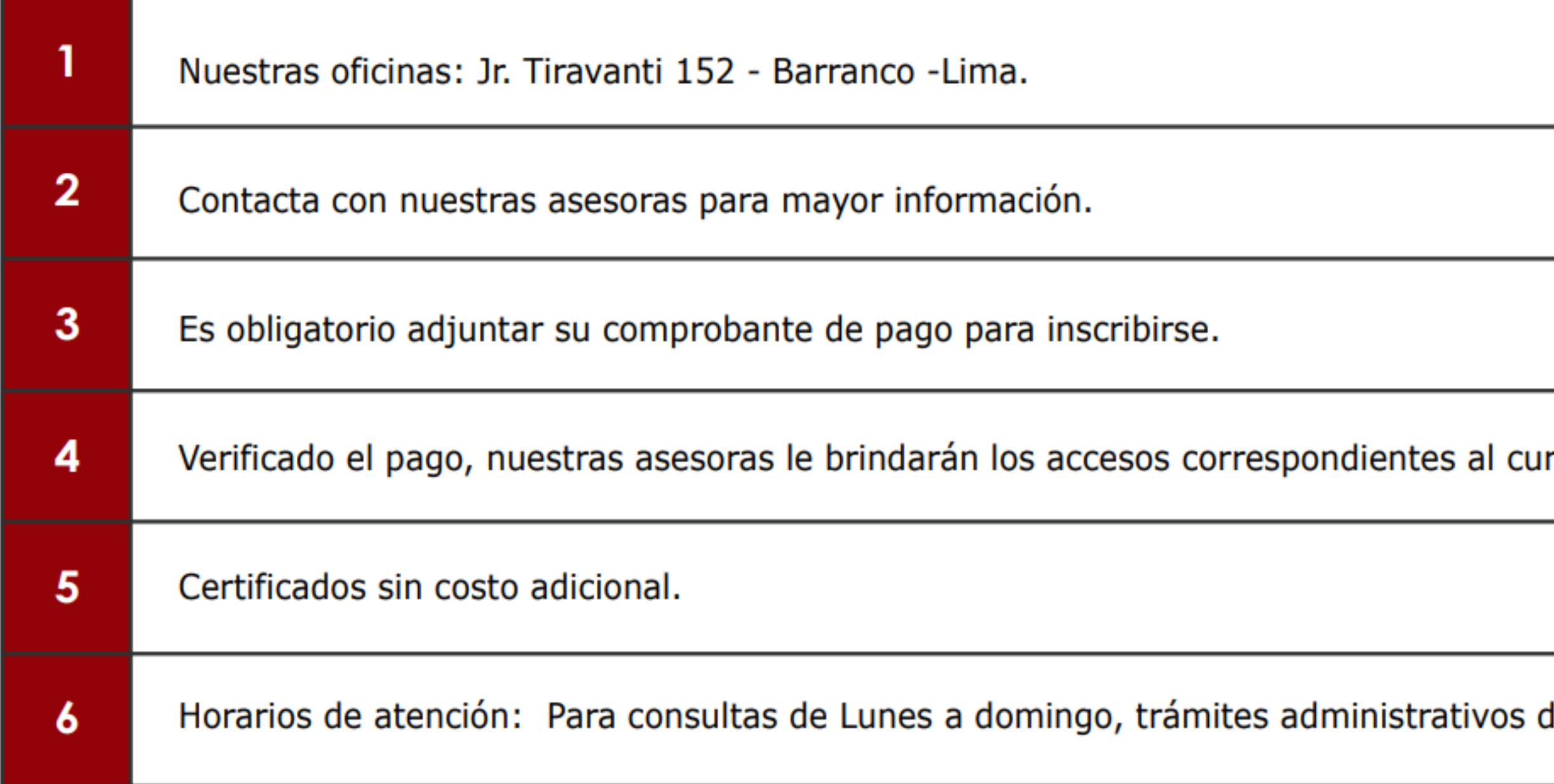

### **INFORMES E INSCRIPCIONES INFORMES E INSCRIPCIONES**

### **FORMAS DE PAGO**